## Use Case Template

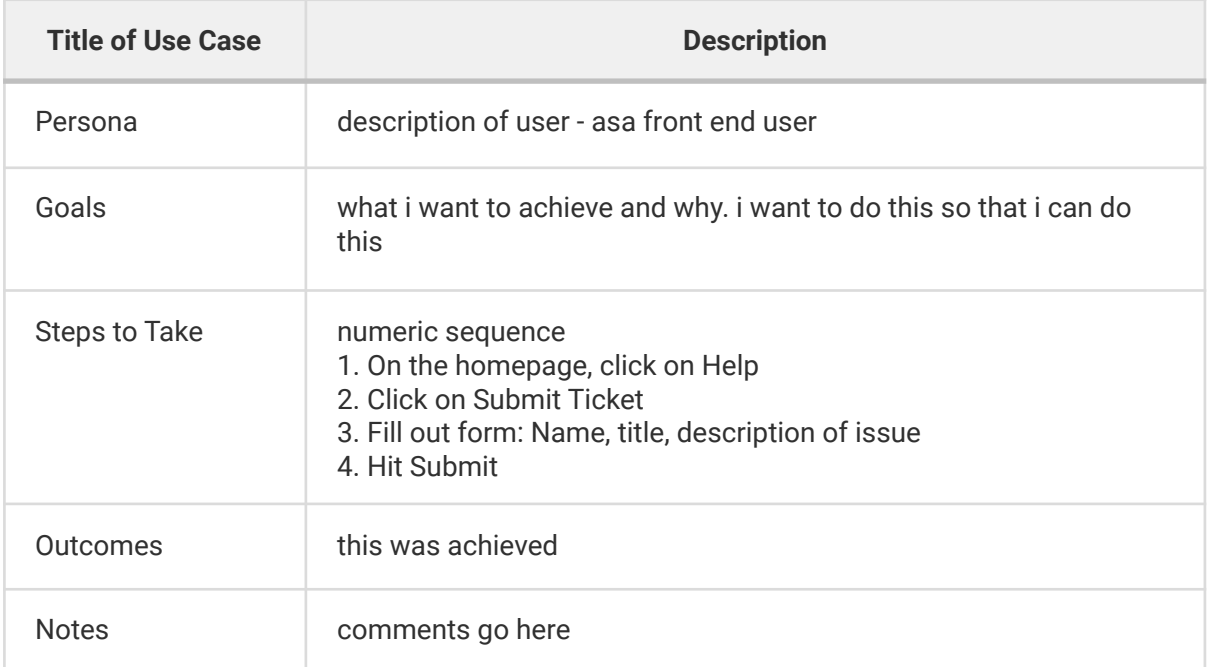

## Use cases

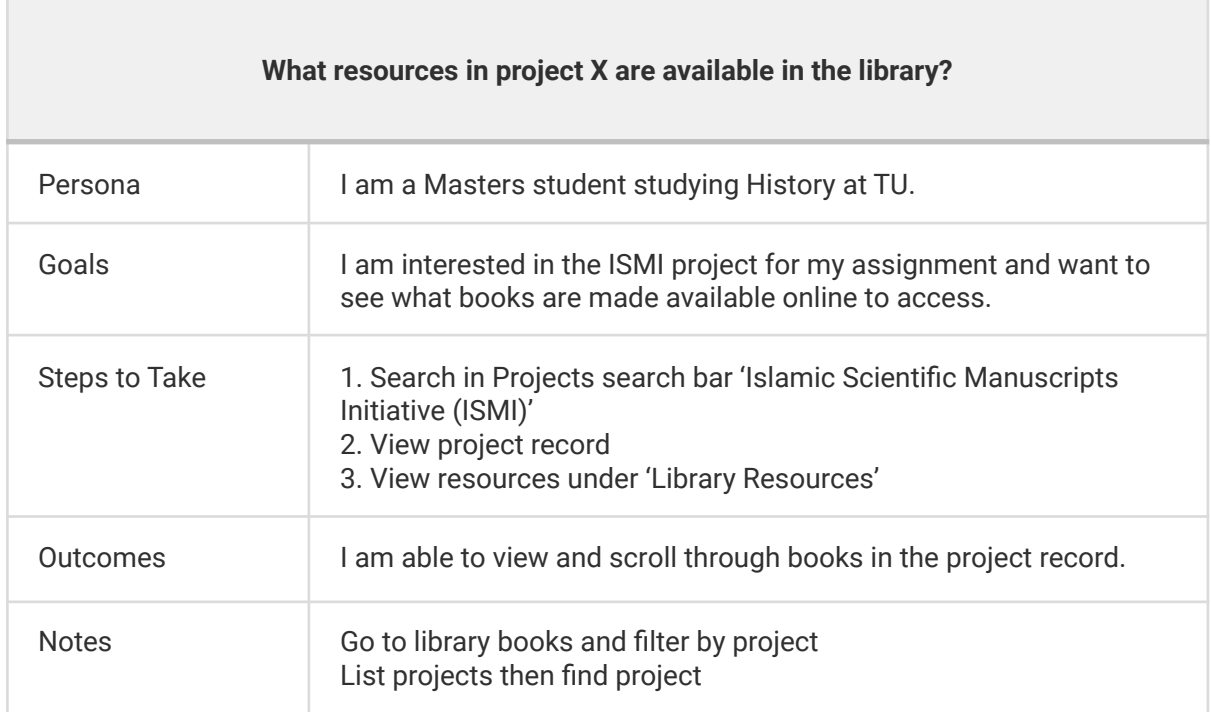

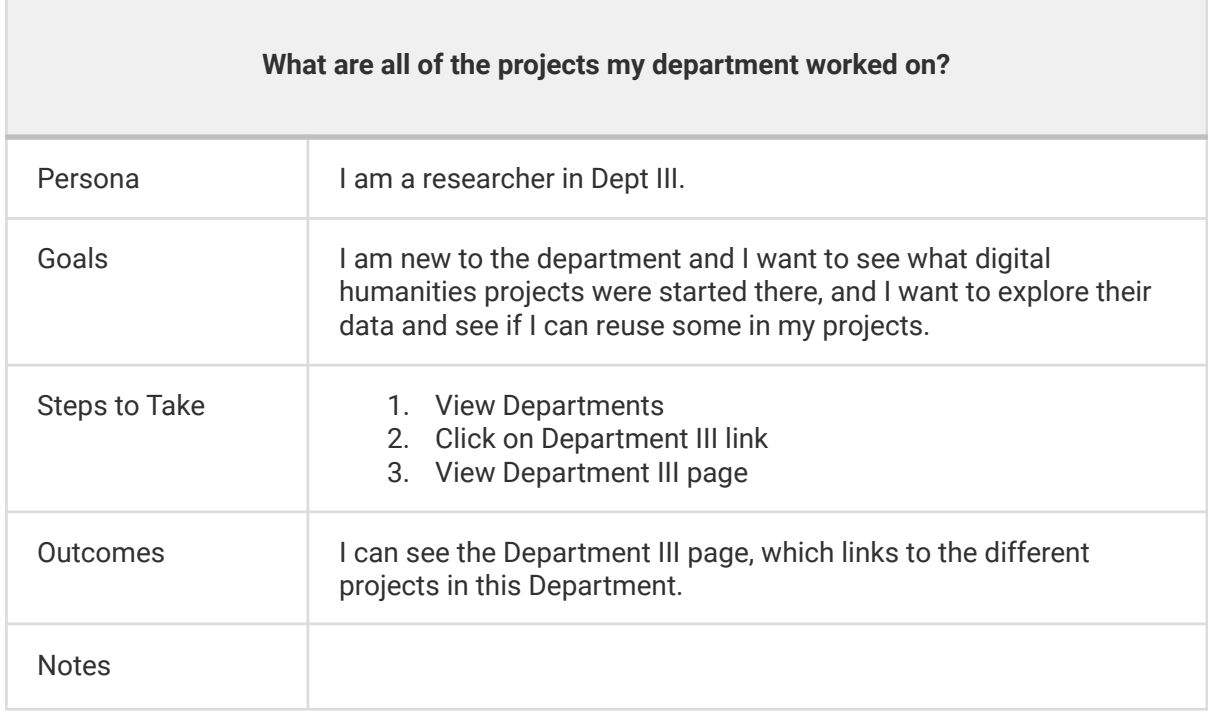

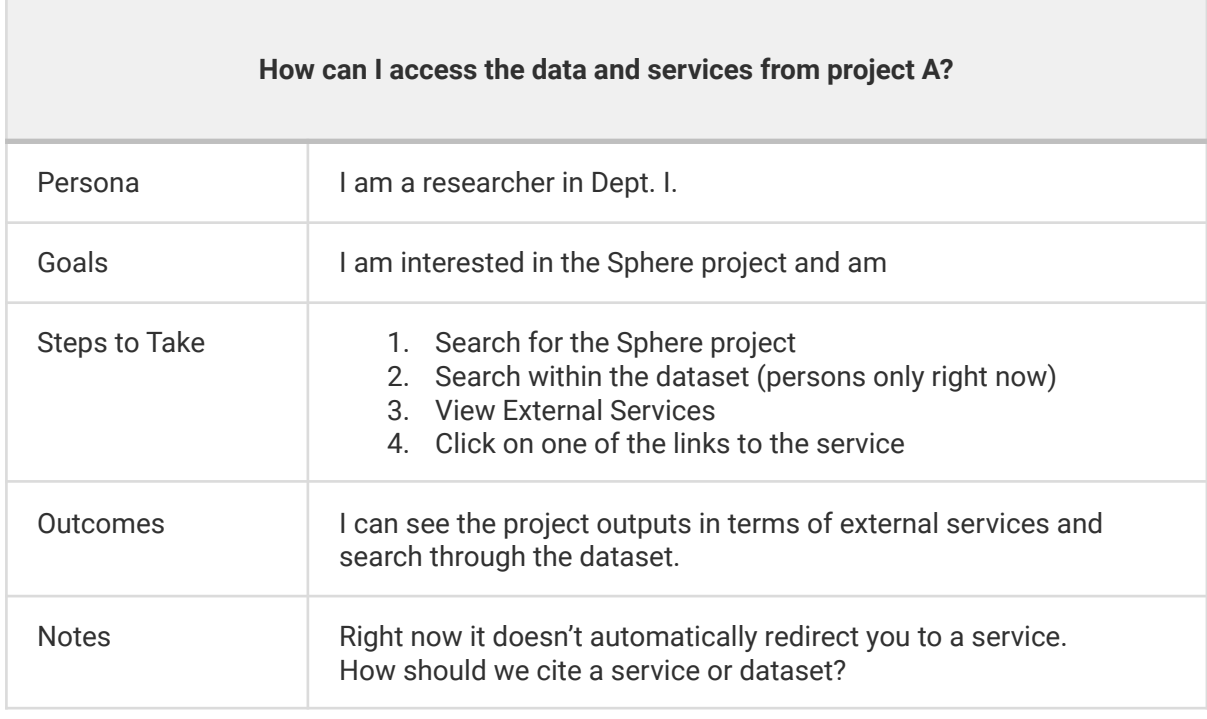

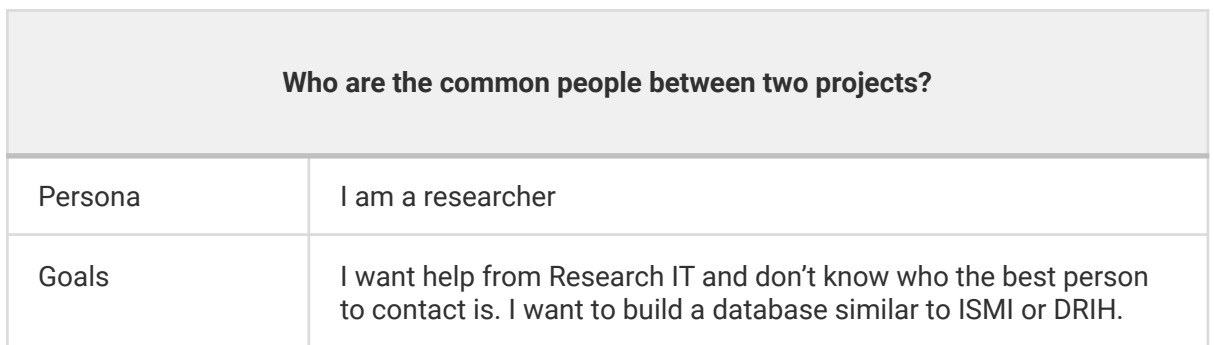

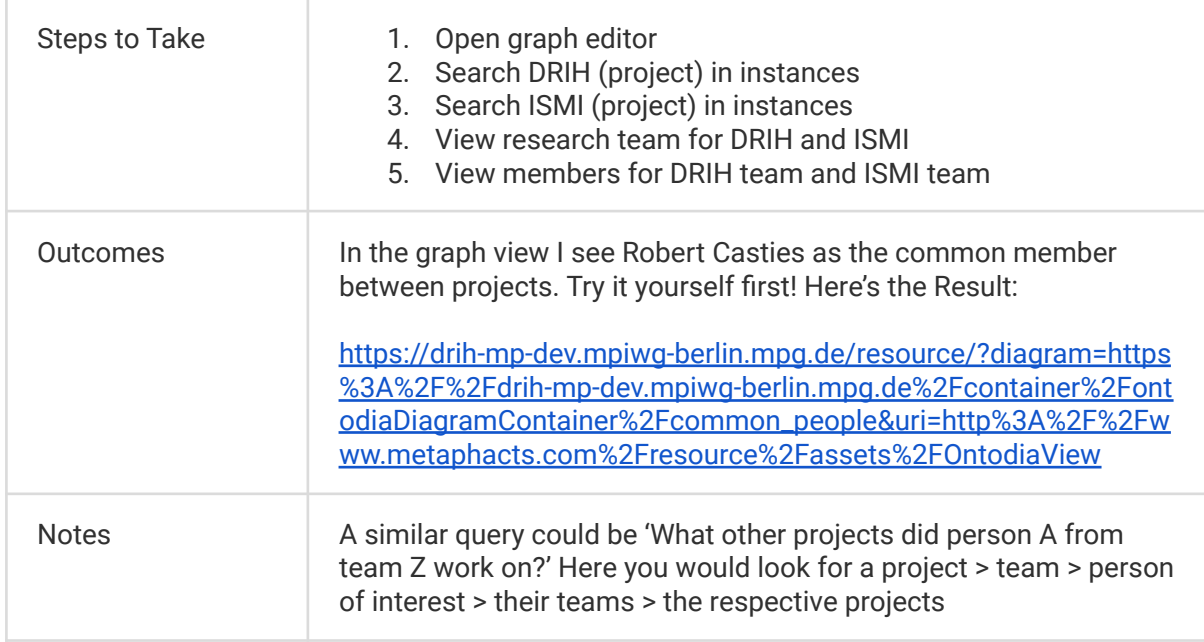

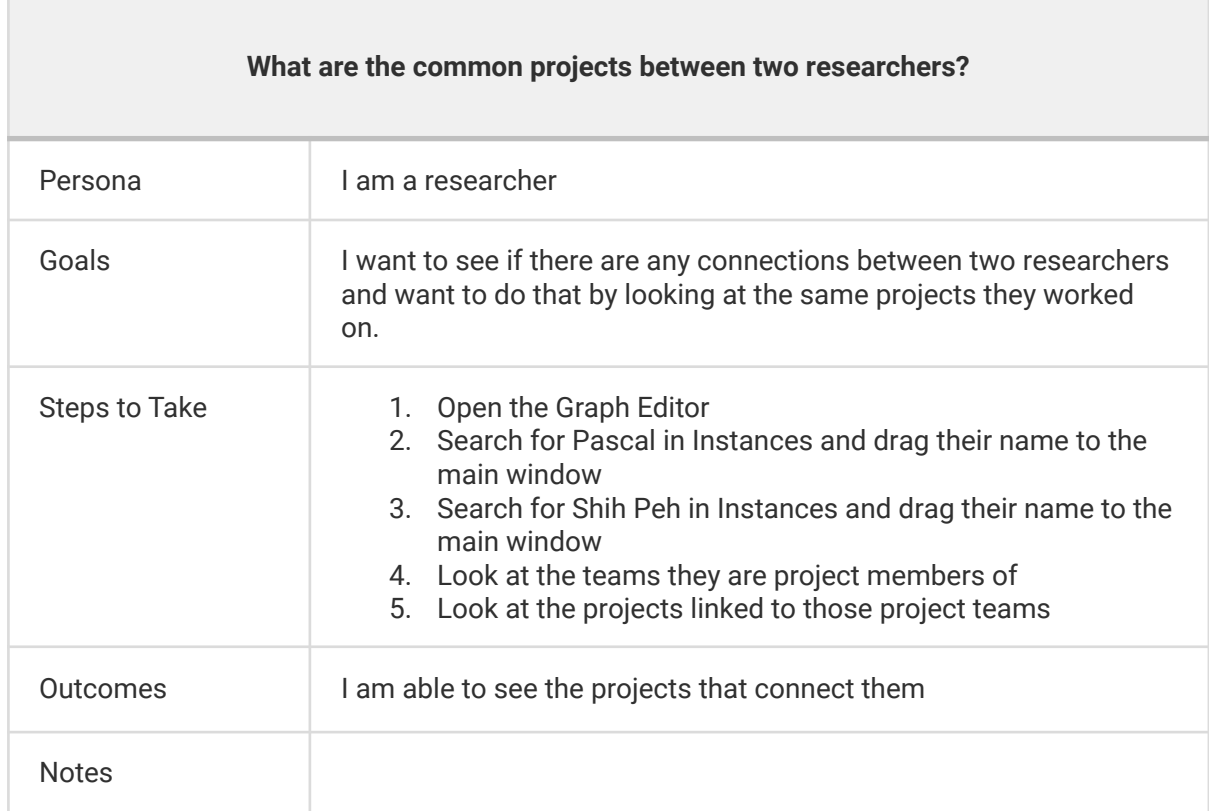

## **Other features to try**

- 1. Search Projects 'The Sphere: Knowledge System Evolution and the Shared Scientific Identity in Europe' (most complete project record)
- 2. Search People 'Pascal Belouin'
- 3. Search Works 'Jing han Jing sui Long hai Zheng tai Dao qing wu lu di tu zong biao'
- 4. View Authors > filter for 'Galileo' (most complete author record)
- 5. View Teams > look for 'DRIH Technical Research Group'
- 6. View Departments > look for 'Dept. III'
- 7. View Books > filter for 'Sydereus nuncius, magna longeque admirabilla spectacula pandens, suspiciendaque proponens unicuiqe, praesertim vero philosophis, atque astronomis' > go to 'Galileo'
- 8. View Projects > filter for 'Islamic Scientific Manuscripts Initiative (ISMI)'
- 9. View Project Persons > filter for 'Robert Casties'
- 10. Explore data by Graph Editor
- 11. Browse visualizations
	- a. View historical timeline coverage of research projects
	- b. View map coverage of research projects

## **Other possible features - turn them into use cases**

- How should DRIH integrate a geographic component? Search and find places
- How should I use the timelines? or time based info?
- what other crosslinks, data links and connections, links to other linked datasets?
- links to citations, articles and print publications?
- Citations and links to Data sources?
- Should DRIH include info about peoples' research interests and expertise?
- Categorizing projects by subject, DH methods?
- Search the dataset of each project only, what would I want to look for?
- Linking project datasets with each other, what would I want to find?
- What entities should have a shortcut linked to projects? Books? authors?
- Who was involved in project X? From project X what other projects was member A involved in?
- What are the projects and people who worked on the same book I am interested in in the context of my research? I am interested in meeting people currently at the institute, or who have worked at the institute in the past, who worked on material related to this person. Find a book, book has related projects leading to the people working on the project.
- Create a research environments where I use this data. Tool ideas <https://www.wikidata.org/wiki/Wikidata:Tools>
	- <https://www.dbpedia.org/community/data-tools-services/>
	- <https://github.com/IIIF/awesome-iiif> for ideas